# **Terminal Operations**

# **FUNCTION NAME: INPUT DI**

## **WHEN TO USE:**

- To input a Delivery Instruction (DI) to **settle** a due/overdue position which participant has opted for DVP/FOP settlement; or to put shares-on-hold pending money confirmation for a due/overdue position which participant has opted for RDP settlement.

#### **AVAILABLE FUNCTION TIME:**

The available function time is between 9:30 a.m. to 3:45 p.m. for Hong Kong market. For Shanghai/Shenzhen market, the available function time is between 4:00 p.m. to 7:00 p.m. for settlement of CNS (Continuous Net Settlement) short positions, and after the Final CNS Batch Settlement Run of Shanghai/Shenzhen market at approximately 7:15 p.m. (to be announced by a broadcast message) and closes at 7:45 p.m. for settlement of Settlement Instruction (SI).

#### **FUNCTIONAL DESCRIPTIONS:**

- For Hong Kong market, CNS (Continuous Net Settlement) short positions, delivering IT (Isolated Trade) positions, and delivering matched SI (Settlement Instruction) and ISI (Investor Settlement Instruction) positions can all be settled by inputting a DI.
- For Shanghai/Shenzhen market, CNS short positions, FOP or DVP SI positions can be settled by inputting a DI.
- IT, matched SI and ISI positions with 'DI requirement = Yes' must be settled by a DI input.
- Although IT, matched SI or ISI positions with 'DI requirement = No' and CNS positions are handled by CCASS's multiple batch settlement runs, settlement can also be effected by a DI input before the multiple batch run for Hong Kong market.
- The participant inputting the DI must be the **delivering** party for the position and the positions can only be settled one at a time.
- A position is **immediately** settled by inputting a DI, if the participant has opted for DVP/FOP settlement for Hong Kong market, Shanghai market or Shenzhen market.
- A matched SI or pending for settlement ISI position status is updated to 'shares-on-hold' by inputting a DI, if the participant has opted for RDP settlement.
- A matched on-hold SI position could not be settled by a DI input unless it has been released by the initiating party(ies) of the on-hold mechanism. That means that the status of the SI position has become 'Matched'.
- Similar to SI, an ISI with the "Hold before settlement" indicator set as "Yes" could NOT be settled by a DI unless the ISI is being released by the participant by changing the "Hold before" Settlement" indicator to "No" via Change ISI or Hold/Release ISI function (please refer to section 8.1.3 or 8.1.3a for details).
- For Hong Kong market, if a DI is input on or before the  $3<sup>rd</sup>$  batch settlement run for settling SI/ISI on "RDP" basis, the money value of the SI/ISI will be included in a CHATS payment instruction (CPI) report being generated to the counterparties' designated bank. However, if a DI is input after the completion of the 3<sup>rd</sup> batch settlement run for settling SI/ISI on "RDP" basis, no CPI report will be generated to the counterparties' designated banks for the money settlement of such SI/ISI, a warning message will be prompted to alert delivering participants to remind their counterparty arrange CHATS payment.
- For Hong Kong Market, once a DI is input, only RDP SI/ISI with status of 'shares-on-hold' can be revoked by paying participants.
- Participants can specify
	- a) which **stock account** (clearing or segregated account) is to be used for settlement by the DI, if the position is to be settled on DVP/FOP basis. For positions to be settled on a RDP basis or linked SI position with its linked receiving SI settled (i.e. non-blanked SI on-hold quantity), the stock account originally specified when creating the transaction should be used.
	- b) either a **full or partial** settlement. Partial settlement is allowed only for (1) IT positions with payment instruction as FOP and (2) CNS positions. Other types of position must be settled fully.
	- c) the **payment instruction** (FOP, DVP or RDP), for IT positions only (CNS positions must be of DVP type; SI positions' payment instructions are fixed at the time of SI matching; ISI positions' payment instructions are fixed at the time of ISI affirmation).

The access path for Input DI function is:

A. If the Settlement Position Number is known, retrieve the position directly.

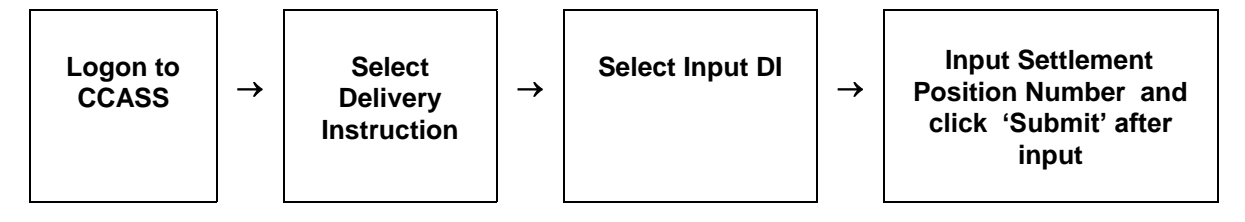

B. If Settlement Position Number is not known, input the stock code or ISIN and then select a particular position from the list.

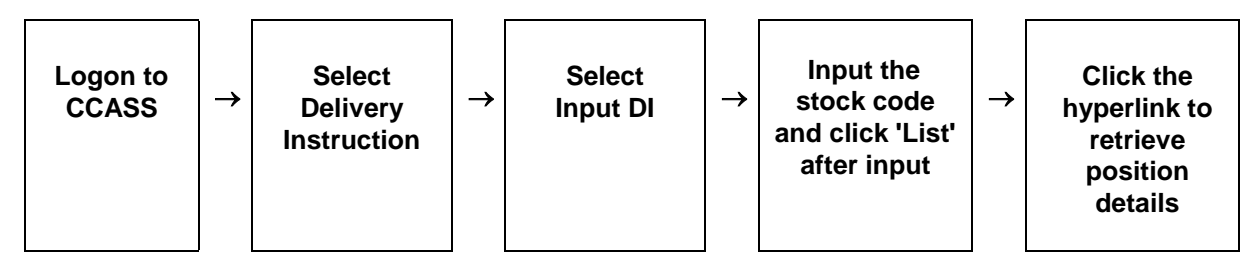

# **INPUT DI – Sample Screen:**

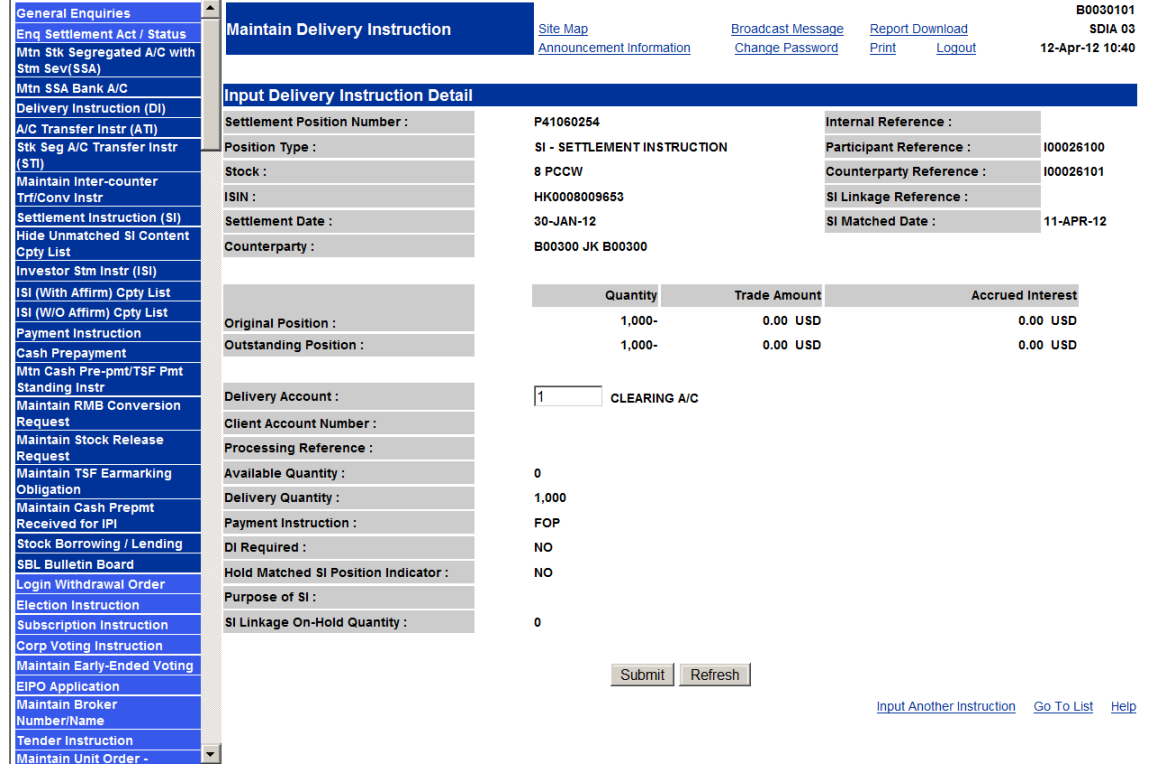

### **DESCRIPTION OF FIELDS:**

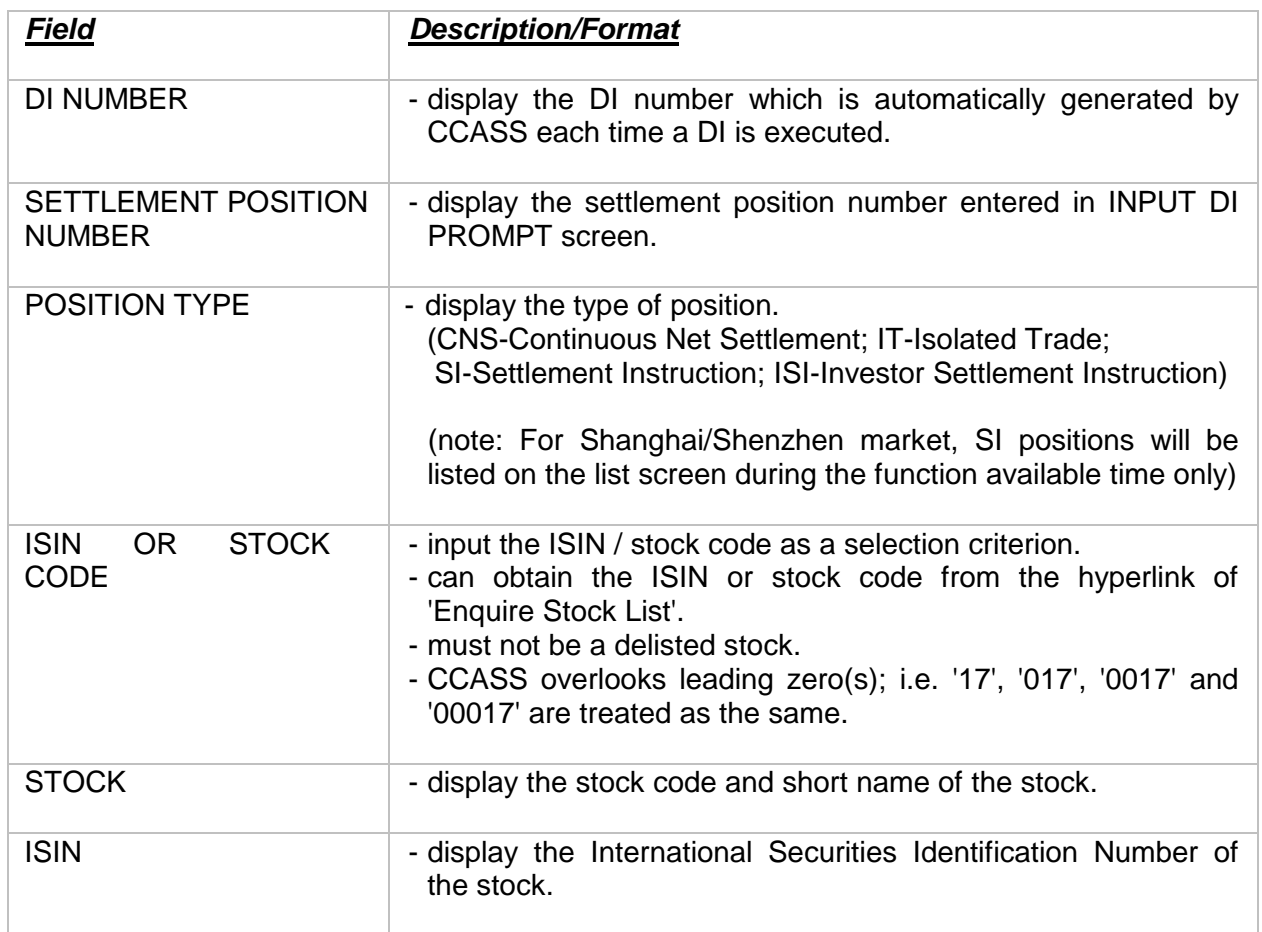

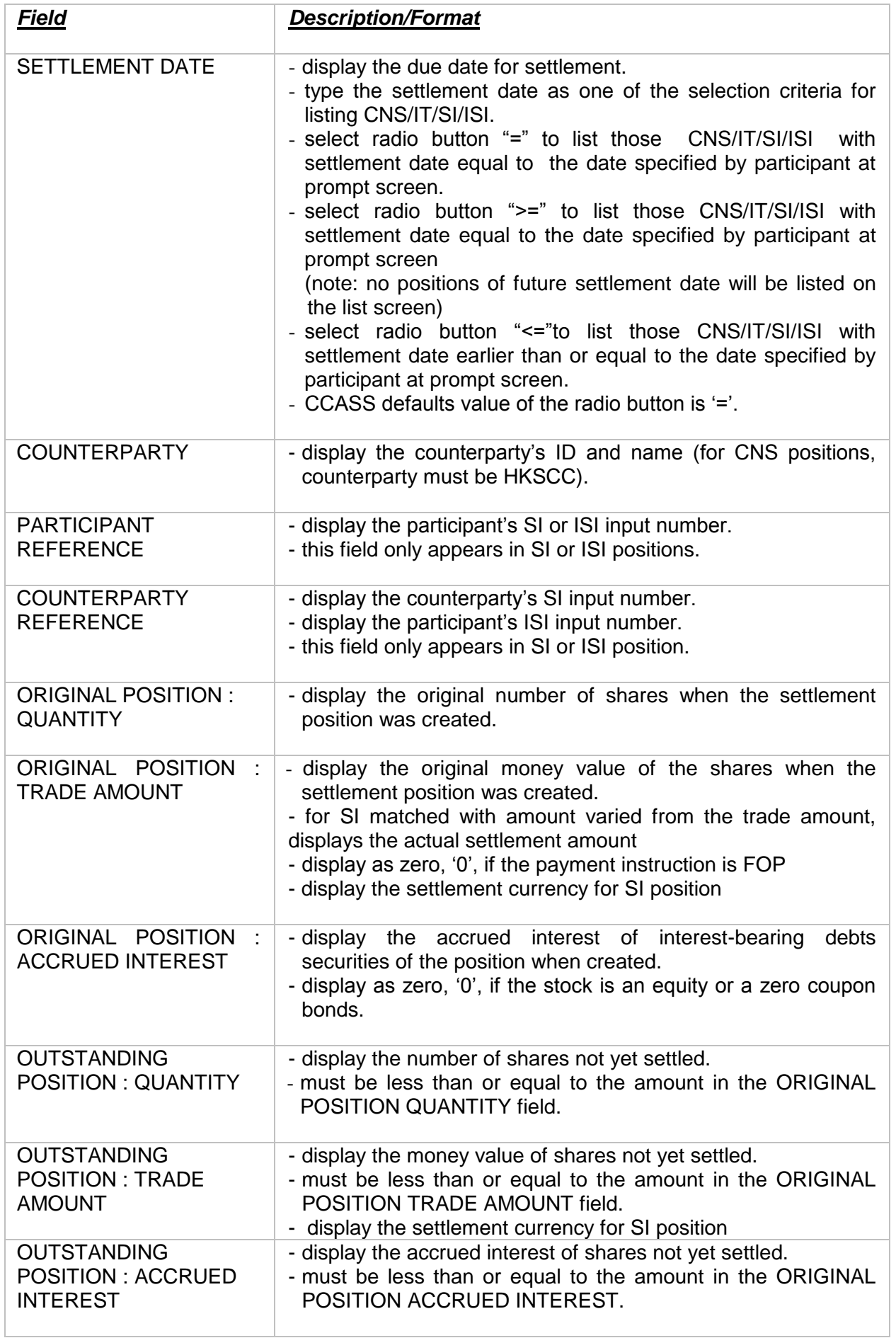

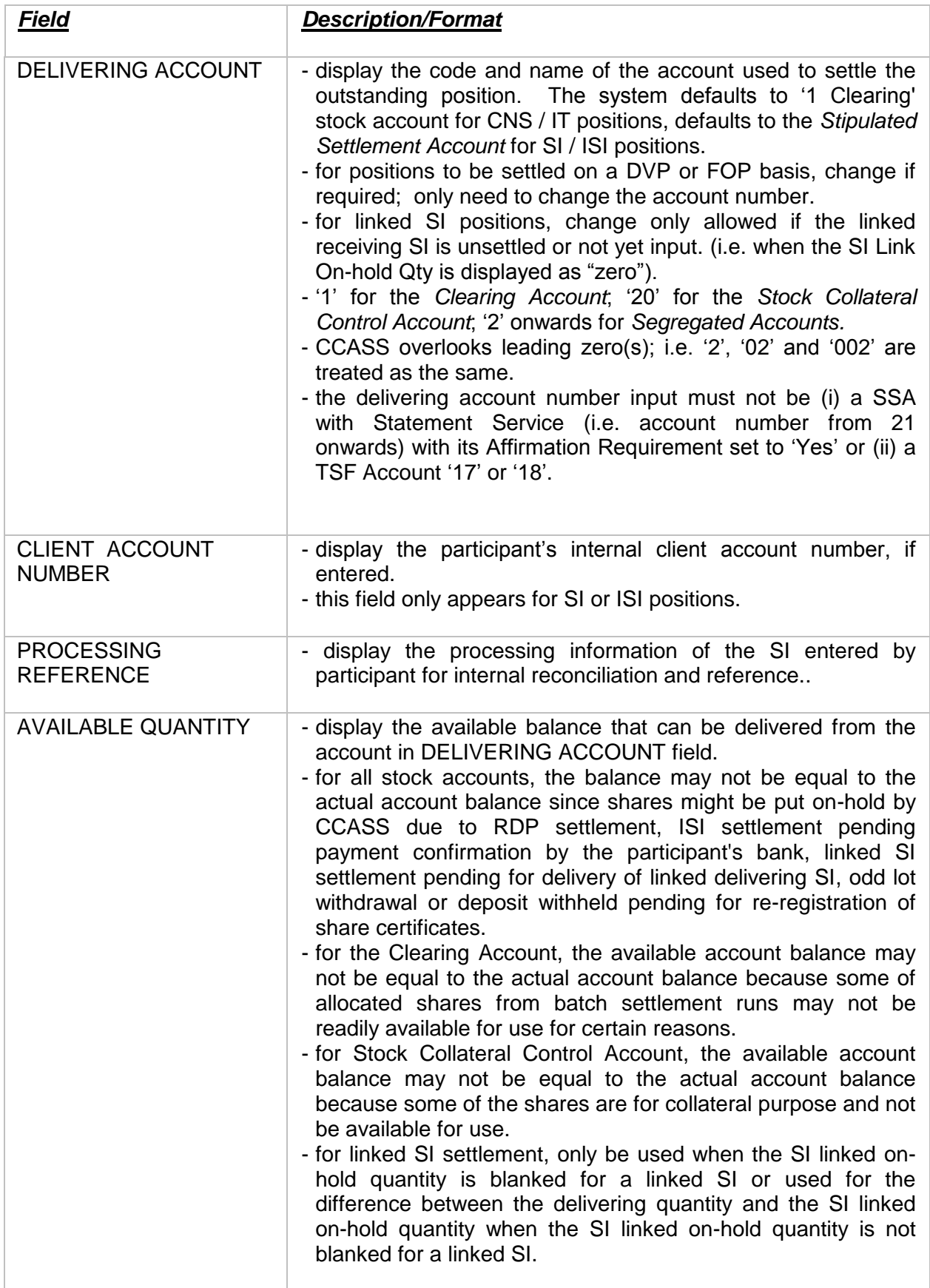

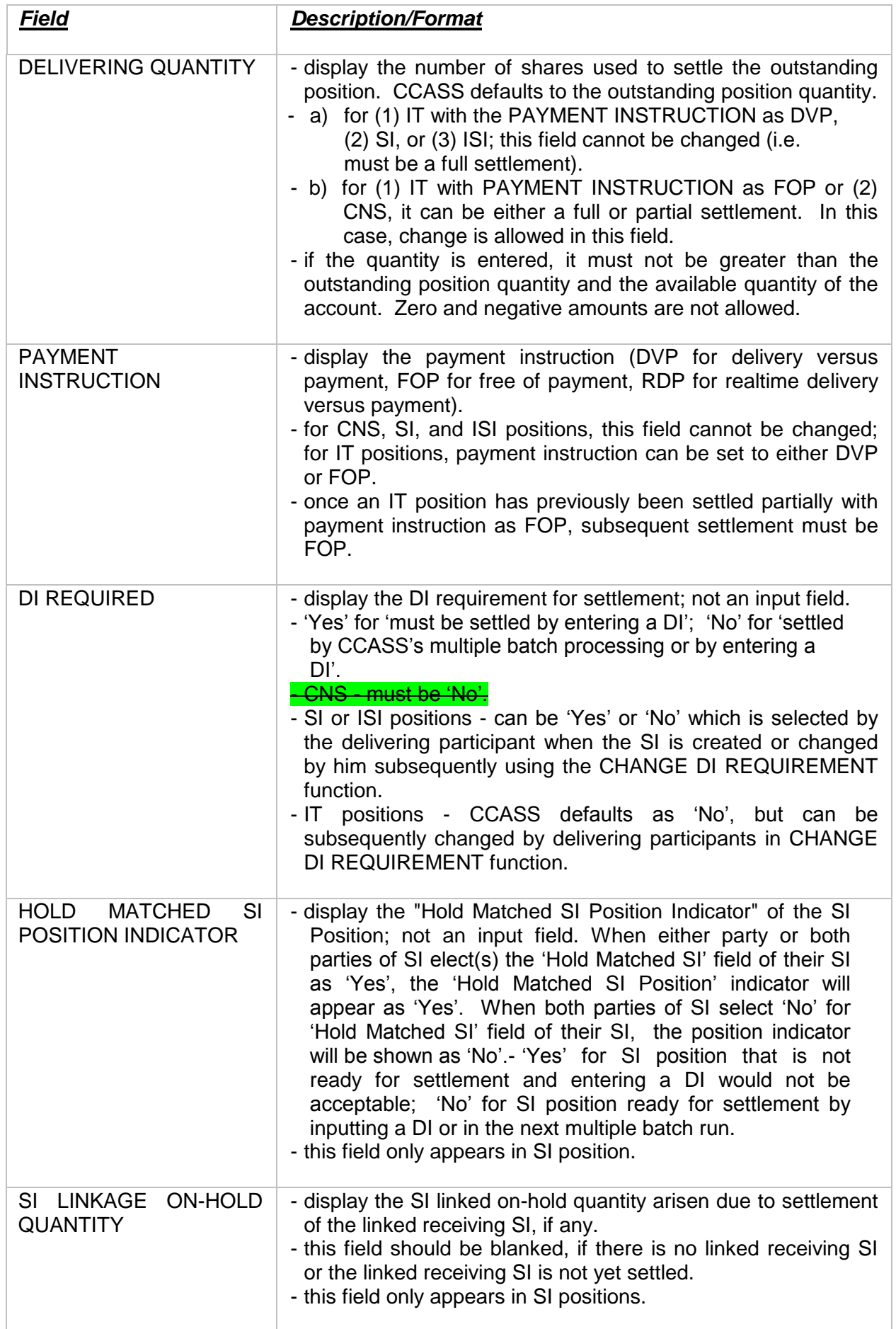

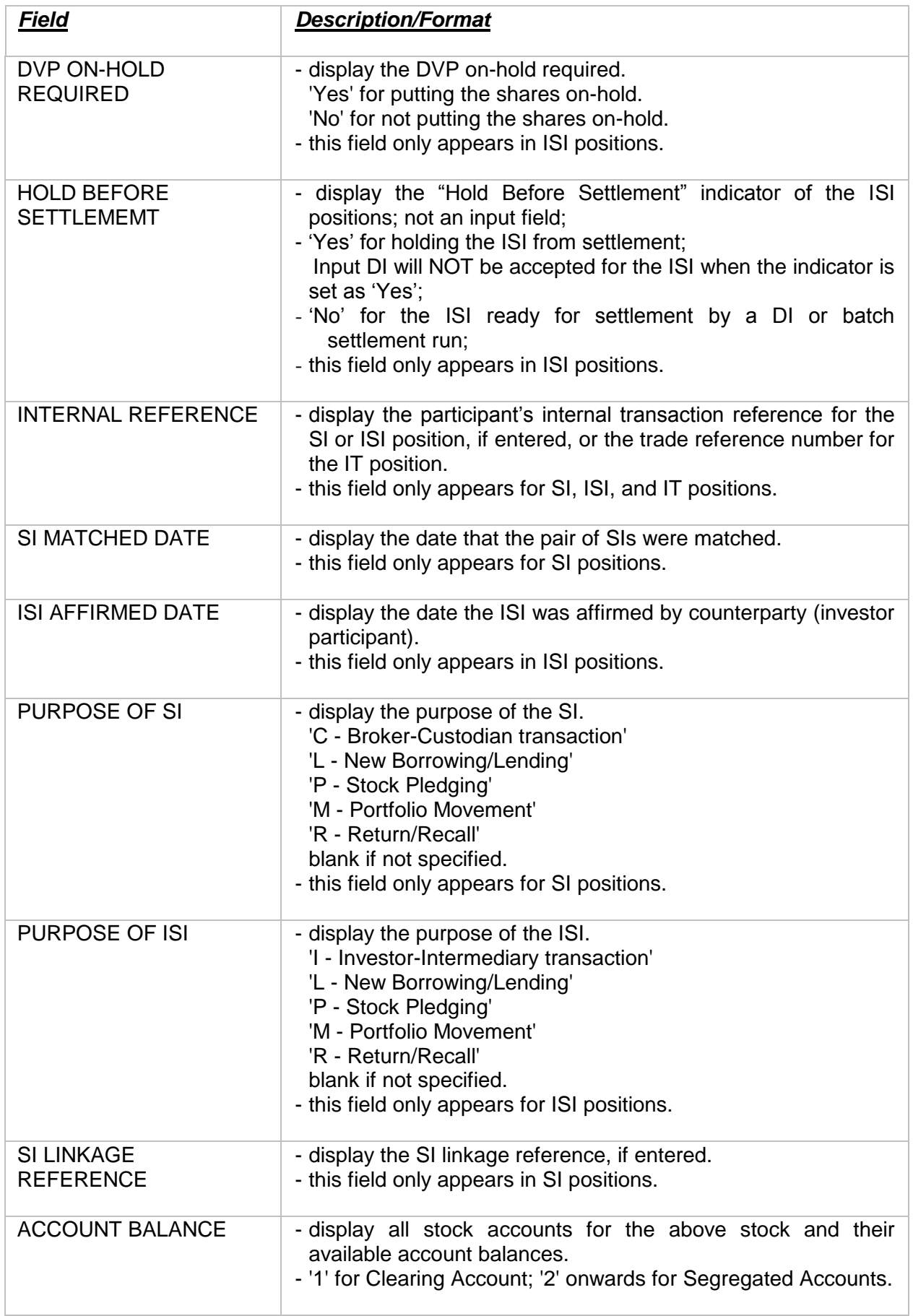

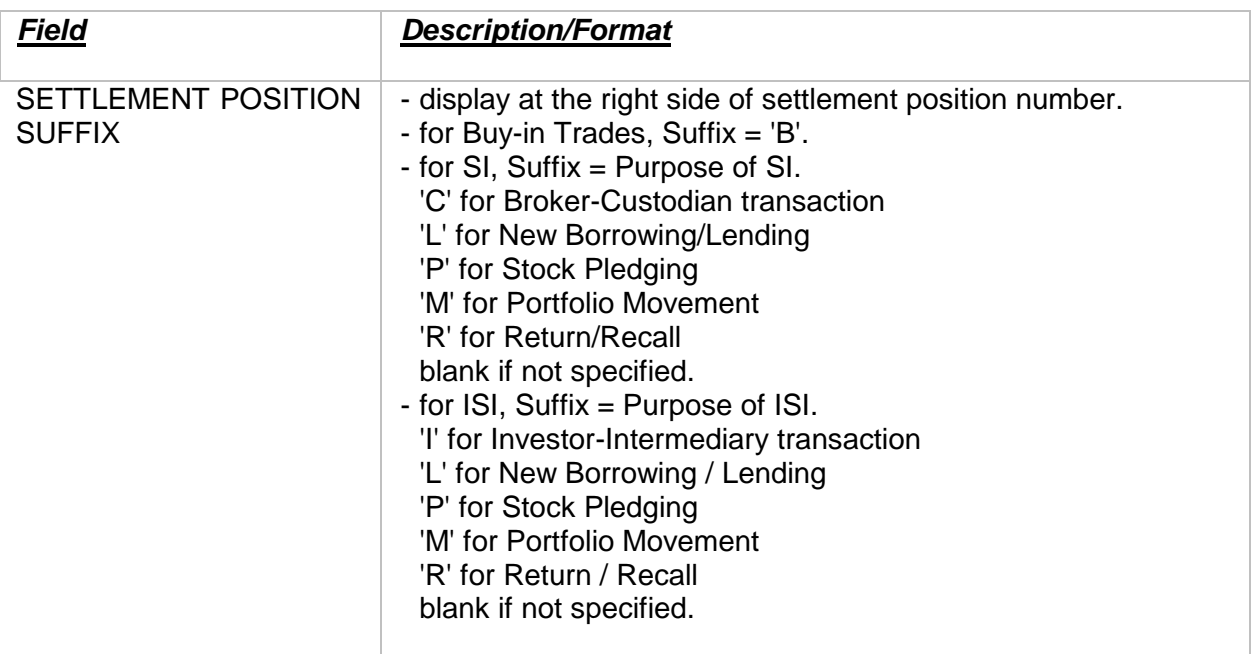